## Double stars with the Virtual Observatory. A Pro-Am project

### Enrique Solano Centro de Astrobiología (CSIC-INTA). Spanish VO

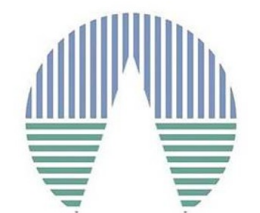

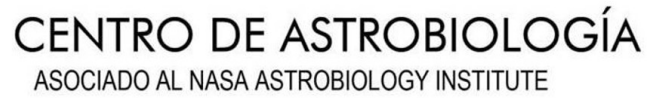

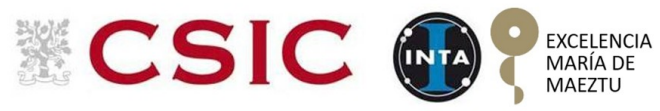

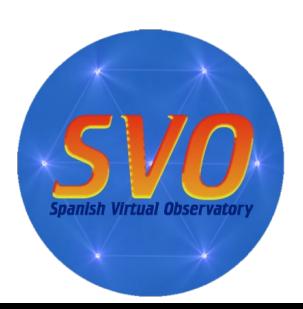

## Ingredients (I): WDS

THE ASTRONOMICAL JOURNAL, 122:3466-3471, 2001 December Copyright is not claimed for this article. Printed in U.S.A.

#### THE 2001 US NAVAL OBSERVATORY DOUBLE STAR CD-ROM. I. THE WASHINGTON DOUBLE **STAR CATALOG**

BRIAN D. MASON, GARY L. WYCOFF, WILLIAM I. HARTKOPF, GEOFFREY G. DOUGLASS,<sup>1</sup> AND CHARLES E. WORLEY<sup>2</sup> US Naval Observatory, 3450 Massachusetts Avenue, NW, Washington, DC 20392-5420; bdm@usno.navy.mil, glw@usno.navy.mil, wih@usno.navy.mil Received 2001 July 6; accepted 2001 August 10

Send to VO tools

 $\Omega$ 

The 2 columns in color are computed by VizieR, and are not part of the original data (note that the computed coordinates are computed from the positions and the proper motions given in the table)

**B/wds/wds** The Washington Visual Double Star Catalog (Mason+ 2001-2014) 2001AJ....122.3466M **ReadMe+ftp** Post annotation The Washington Double Star Catalog (main part) (148475 rows)

start AladinLite

 $\triangleright$  Show the target form

 $\triangleright$  Show constraint information

plot the output

query using TAP/SQL

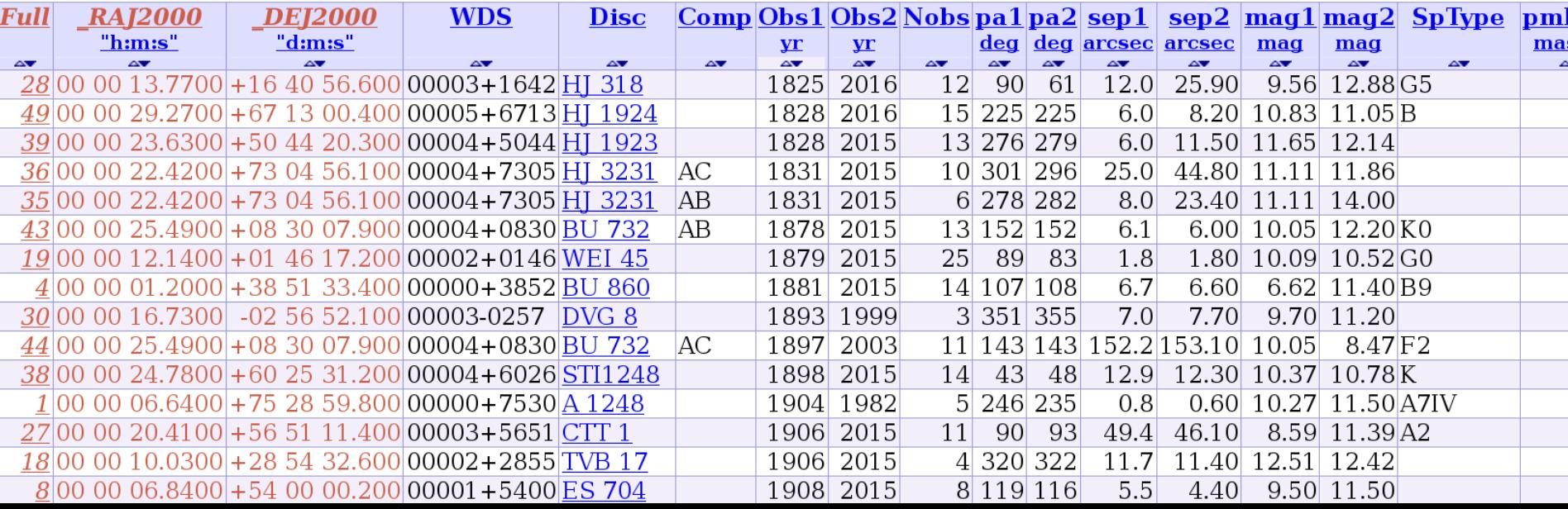

## Ingredients (II): UKIDSS LAS DR10

LAS survey  $-$  Y J\_1 H K filters

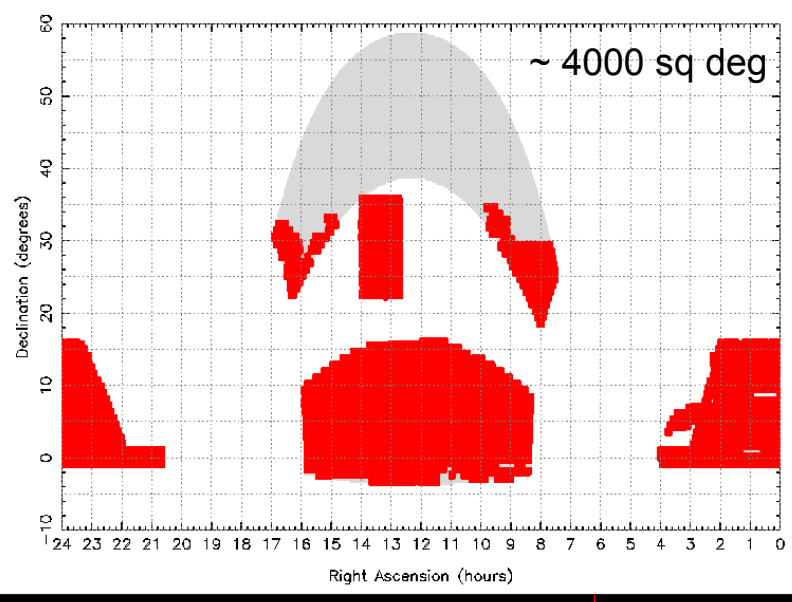

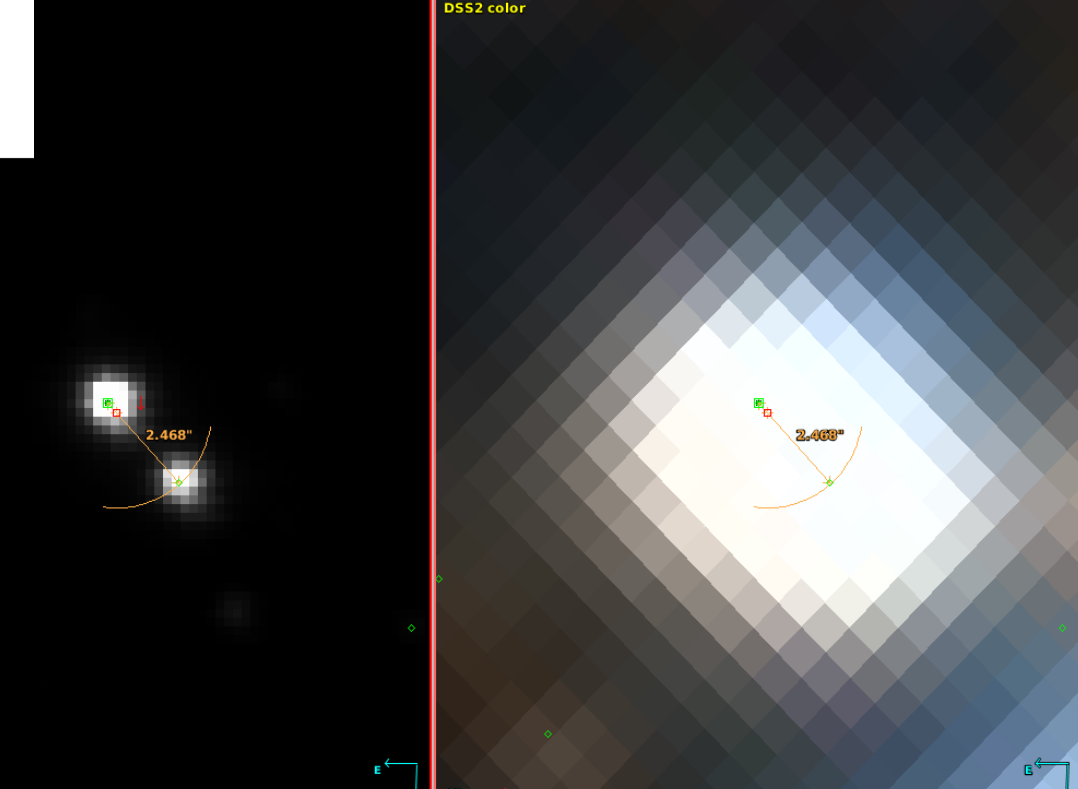

## Building the Input Catalogue

- + Nobs = 1
- + Sep1 > 1"
- + Observed by UKIDSS LAS DR10.
- $-3 \sim 1700$  systems

![](_page_3_Figure_5.jpeg)

### + First step:

- + Launch Aladin
- + Download the script and the list of systems.

![](_page_4_Picture_18.jpeg)

### + Second step:

+ Identification of the secondary component.

+ Confirmation of the position angle and distance

![](_page_5_Picture_4.jpeg)

### + Third step:

- + Report the observations to us.
- + After validation they will be submitted to WDS.

![](_page_6_Picture_18.jpeg)

![](_page_7_Picture_1.jpeg)

![](_page_7_Picture_2.jpeg)

I. Novalbos, E. Solano, M. Cortés, T. Tobal **Abril, 2019** 

http://www.sea-astronomia.es/colaboracion-pro-am

http://svo.cab.inta-csic.es/docs/?pagename=Projects/Outreach

#### <u>1- El proyecto REDVO</u>

El objetivo principal de este proyecto es la identificación y medición de estrellas dobles visuales, con separaciones >1" y para las cuales solo existe una medición histórica según consta en el Catálogo de Estrellas Dobles de Washington. Este proyecto hace uso de imágenes del survey UKIDSS Large Area Survey (LAS) Data Release 10, realizando la astrometría relativa sobre los pares identificados mediante el uso de una herramienta de Observatorio Virtual como Aladin.

### + Improve astrometry (close binaries, wrong entries in WDS).

![](_page_8_Figure_2.jpeg)

## + Identify binaries not physically bound

![](_page_9_Figure_2.jpeg)

## + Parameters of physically bound pairs

![](_page_10_Picture_8.jpeg)

## + Parameters of physically bound pairs

![](_page_11_Figure_2.jpeg)

## Future / Parallel work + Use of other surveys (e.g PanSTARRS).

![](_page_12_Picture_1.jpeg)

![](_page_12_Picture_2.jpeg)

### Future / Parallel work + Follow-up of bright objects using amateur observatories.

![](_page_13_Picture_1.jpeg)

![](_page_13_Picture_2.jpeg)

![](_page_13_Picture_3.jpeg)